#### VARIO-SM

Tabela poleceń 1. krok po kroku 2.częściowo otwarte 3.otworzyć 4.zamknąć

## Wczytywanie pilotów

Procedury wczytywania pilotów posiadają określony czas, w którym muszą być wykonane: należy więc przeczytać i zrozumieć całą procedurę przed jej rozpoczęciem.

# Tabela 1 wczytywanie sposobem 1

każdy kolejny przycisk pilota uaktywnia odpowiednie wyjście w odbiorniku

1. Naciśnij i przytrzymaj przycisk przez co najmniej 3 sekundy na odbiorniku RX (do zaświecenia diody)

2. Gdy dioda LED się zaświeci, zwolnij przycisk (światełko jest słabo widoczne)

3 .Do 10 sekund, naciśnij 1 przycisk nadajnika TX i przytrzymaj przez co najmniej 2 sekundy

Uwaga:

 gdy wczytanie zostało wykonane prawidłowo to dioda zaświeci się (mignie) trzykrotnie. Gdy chcemy wpisać inne nadajniki należy powtórzyć teraz czynność z punktu 3 dla kolejnych pilotów. Faza wpisywania kończy się po 10 sekundach, gdy w tym czasie nie wyślemy żadnego sygnału.

## Tabela 2 Wczytywanie sposobem 2

- Dowolny przycisk pilota może sterować dowolnym wyjściem odbiornika.

1. Przycisnąć krótkim impulsem przycisk odbiornika (liczba naciśnięć = numer kanału odbiornika)

2. Dioda odbiornika mignie potwierdzając

(liczba mignięć = numer kanału odbiornika)

3.W ciągu 10 sekund nacisnąć i przytrzymać przez minimum 2 sekundy ten przycisk pilota, który ma obsługiwać kanał odbiornika wybrany w punkcie 1.

Uwaga,:

Gdy wczytanie zostało wykonane prawidłowo to dioda zaświeci się (mignie) trzykrotnie. Gdy chcemy wpisać inne nadajniki, należy powtórzyć teraz czynności z punktu 3 dla kolejnych pilotów. Faza wpisywania kończy się po 10 sekundach, gdy w tym czasie nie wyślemy żadnego sygnału z pilota.

# WCZYTYWANIE PILOTÓW NA ODLEGŁOŚĆ - BEZ DOSTĘPU DO CENTRALI

Nowy nadajnik można wpisać do pamięci odbiornika bez dostępu do jego przycisku. Należy posiadać pilot uprzednio wczytany i działający. Nowy nadajnik przyjmie te same właściwości co poprzedni nadajnik.

Tabela 3 Wczytywanie pilotów na odległość

1. Nacisnąć na 5 sekund przycisk nowego nadajnika i puścić

2. Trzykrotnie, szybko przycisnąć przycisk starego nadajnika z przerwami jednosekundowymi.

3. Po sekundzie jeden raz przycisnąć przycisk nowego nadajnika.

Uwagi:

 Gdy chcemy wczytać kolejne nadajniki należy powtórzyć powyższe czynności dla każdego nowego nadajnika. Kasowanie wszystkich nadajników .Można skasować wszystkie kody obecne w pamięci następującą procedurą Tabela 4 kasowanie wszystkich nadajników

1. Naciśnij przycisk na odbiorniku i przytrzymaj go.

2. Po chwili dioda zaświeci się, po kilku sekundach zgaśnie, po czym 3 razy krótko mignie.

3. Zwolnić przycisk natychmiast po trzecim zaświeceniu się - ale przed zgaśnięciem !!!

Uwaga - gdy procedura została wykonana prawidłowo, to po krótkiej chwili dioda błyśnie 5-krotnie.

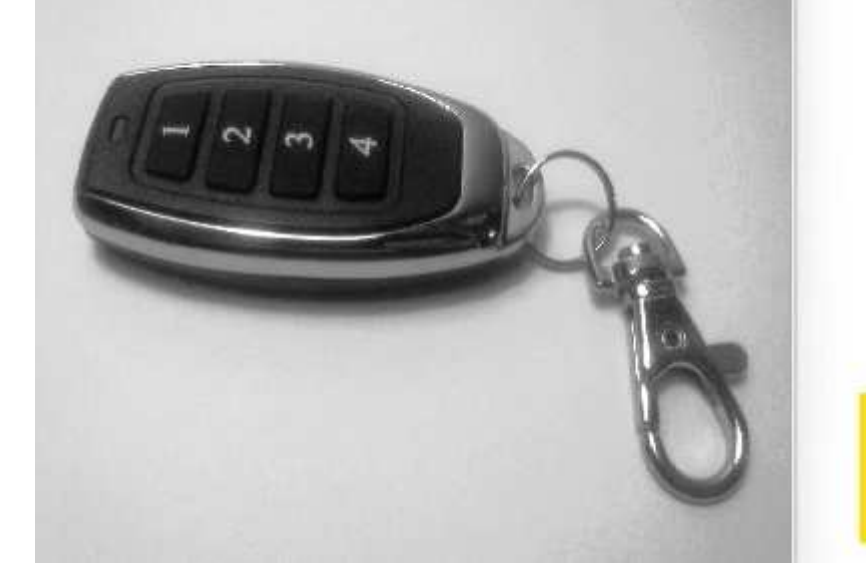

**BRAMY I** OGRODZENIA